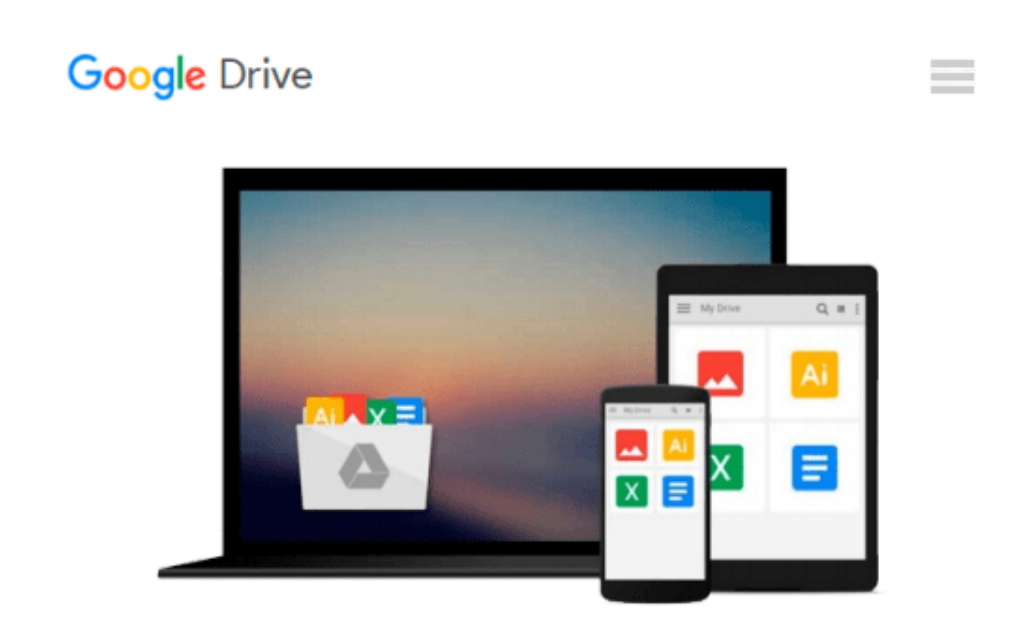

# **Introducing Geographic Information Systems with ArcGIS: A Workbook Approach to Learning GIS**

*Michael D. Kennedy*

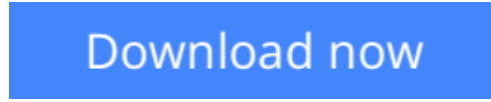

[Click here](http://toolbook.site/go/read.php?id=B00C3M82WQ) if your download doesn"t start automatically

## **Introducing Geographic Information Systems with ArcGIS: A Workbook Approach to Learning GIS**

Michael D. Kennedy

**Introducing Geographic Information Systems with ArcGIS: A Workbook Approach to Learning GIS** Michael D. Kennedy

#### **An integrated approach that combines essential GIS background with a practical workbook on applying the principles in ArcGIS 10.0 and 10.1**

*Introducing Geographic Information Systems with ArcGIS*integrates a broad introduction to GIS with a software-specific workbook for Esri's ArcGIS. Where most courses make do using two separate texts, one covering GIS and another the software, this book enables students and instructors to use a single text with an integrated approach covering both in one volume with a common vocabulary and instructional style.

This revised edition focuses on the latest software updates—ArcGIS 10.0 and 10.1. In addition to its already successful coverage, the book allows students to experience publishing maps on the Internet through new exercises, and introduces the idea of programming in the language Esri has chosen for applications (i.e., Python). A DVD is packaged with the book, as in prior editions, containing data for working out all of the exercises.

This complete, user-friendly coursebook:

- Is updated for the latest ArcGIS releases—ArcGIS 10.0 and 10.1
- Introduces the central concepts of GIS and topics needed to understand spatial information analysis
- Provides a considerable ability to operate important tools in ArcGIS
- Demonstrates new capabilities of ArcGIS 10.0 and 10.1
- Provides a basis for the advanced study of GIS and the study of the newly emerging field of GIScience

*Introducing Geographic Information Systems with ArcGIS, Third Edition* is the ideal guide for undergraduate students taking courses such as Introduction to GIS, Fundamentals of GIS, and Introduction to ArcGIS Desktop. It is also an important guide for professionals looking to update their skills for ArcGIS 10.0 and 10.1.

**L** [Download](http://toolbook.site/go/read.php?id=B00C3M82WQ) [Introducing Geographic Information Systems with Ar ...pdf](http://toolbook.site/go/read.php?id=B00C3M82WQ)

**[Read Online](http://toolbook.site/go/read.php?id=B00C3M82WQ)** [Introducing Geographic Information Systems with ...pdf](http://toolbook.site/go/read.php?id=B00C3M82WQ)

#### **From reader reviews:**

#### **Karen Lawless:**

This Introducing Geographic Information Systems with ArcGIS: A Workbook Approach to Learning GIS usually are reliable for you who want to be a successful person, why. The main reason of this Introducing Geographic Information Systems with ArcGIS: A Workbook Approach to Learning GIS can be among the great books you must have will be giving you more than just simple examining food but feed you actually with information that might be will shock your previous knowledge. This book is handy, you can bring it everywhere and whenever your conditions both in e-book and printed kinds. Beside that this Introducing Geographic Information Systems with ArcGIS: A Workbook Approach to Learning GIS forcing you to have an enormous of experience for instance rich vocabulary, giving you trial of critical thinking that we understand it useful in your day exercise. So , let's have it and revel in reading.

#### **Jacob Roberts:**

Reading a publication tends to be new life style on this era globalization. With looking at you can get a lot of information which will give you benefit in your life. Having book everyone in this world can share their idea. Guides can also inspire a lot of people. A lot of author can inspire all their reader with their story or their experience. Not only the storyline that share in the guides. But also they write about advantage about something that you need example. How to get the good score toefl, or how to teach your children, there are many kinds of book that exist now. The authors nowadays always try to improve their expertise in writing, they also doing some investigation before they write to their book. One of them is this Introducing Geographic Information Systems with ArcGIS: A Workbook Approach to Learning GIS.

#### **Melissa Alfonso:**

Beside this specific Introducing Geographic Information Systems with ArcGIS: A Workbook Approach to Learning GIS in your phone, it can give you a way to get closer to the new knowledge or information. The information and the knowledge you are going to got here is fresh in the oven so don't always be worry if you feel like an older people live in narrow commune. It is good thing to have Introducing Geographic Information Systems with ArcGIS: A Workbook Approach to Learning GIS because this book offers to you personally readable information. Do you at times have book but you rarely get what it's exactly about. Oh come on, that wil happen if you have this with your hand. The Enjoyable arrangement here cannot be questionable, such as treasuring beautiful island. Techniques you still want to miss that? Find this book and read it from right now!

#### **Jimmy Stansberry:**

What is your hobby? Have you heard that will question when you got scholars? We believe that that problem was given by teacher to the students. Many kinds of hobby, Every individual has different hobby. And you also know that little person such as reading or as looking at become their hobby. You need to know that

reading is very important as well as book as to be the point. Book is important thing to include you knowledge, except your own personal teacher or lecturer. You will find good news or update about something by book. A substantial number of sorts of books that can you decide to try be your object. One of them is niagra Introducing Geographic Information Systems with ArcGIS: A Workbook Approach to Learning GIS.

## **Download and Read Online Introducing Geographic Information Systems with ArcGIS: A Workbook Approach to Learning GIS Michael D. Kennedy #2CH9DFWNYGI**

## **Read Introducing Geographic Information Systems with ArcGIS: A Workbook Approach to Learning GIS by Michael D. Kennedy for online ebook**

Introducing Geographic Information Systems with ArcGIS: A Workbook Approach to Learning GIS by Michael D. Kennedy Free PDF d0wnl0ad, audio books, books to read, good books to read, cheap books, good books, online books, books online, book reviews epub, read books online, books to read online, online library, greatbooks to read, PDF best books to read, top books to read Introducing Geographic Information Systems with ArcGIS: A Workbook Approach to Learning GIS by Michael D. Kennedy books to read online.

### **Online Introducing Geographic Information Systems with ArcGIS: A Workbook Approach to Learning GIS by Michael D. Kennedy ebook PDF download**

**Introducing Geographic Information Systems with ArcGIS: A Workbook Approach to Learning GIS by Michael D. Kennedy Doc**

**Introducing Geographic Information Systems with ArcGIS: A Workbook Approach to Learning GIS by Michael D. Kennedy Mobipocket**

**Introducing Geographic Information Systems with ArcGIS: A Workbook Approach to Learning GIS by Michael D. Kennedy EPub**